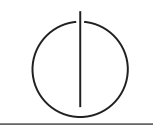

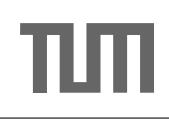

# Ubung zur Vorlesung ¨ Einsatz und Realisierung von Datenbanksystemen im SoSe16 Moritz Kaufmann (moritz.kaufmann@tum.de) http://db.in.tum.de/teaching/ss16/impldb/

Blatt Nr. 05

#### Hausaufgabe 1

Gehen Sie von folgender kombinierter Fragmentierung der in Abbildung 1 dargestellten Relation Professoren aus:

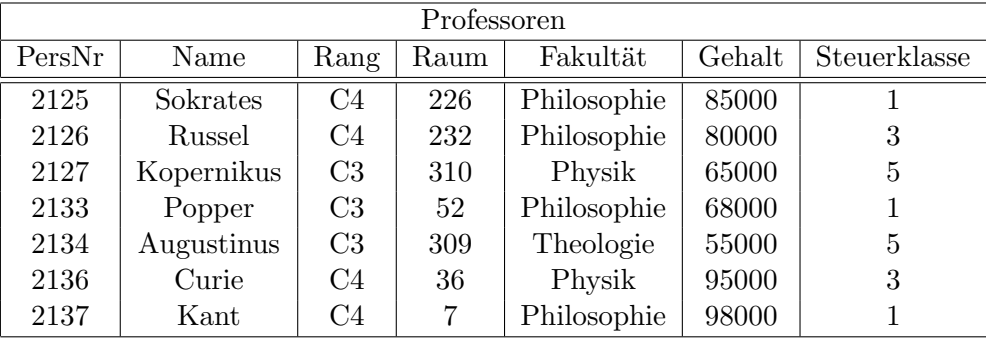

Abbildung 1: Beispielausprägung der um drei Attribute erweiterten Relation Professoren

1. Zuerst erfolgt eine vertikale Fragmentierung in

 $ProfitVerw := \Pi_{Personr, Name, Gehalt, Steuerklasse}(Professoresoren)$  $Profs$  :=  $\Pi_{PersNr, Name, Range, Raum, Fakultät}(Professoren)$ 

2. Das Fragment Profs wird weiter horizontal fragmentiert in

TheolProfs :=  $\sigma$  Fakultät = 'Theologie'(Profs) PhysikProfs :=  $\sigma$  Fakultät = 'Physik'(Profs) PhiloProfs :=  $\sigma$  Fakultät = 'Philosophie'(Profs)

Ubersetzen Sie aufbauend auf dieser Fragmentierung die folgende SQL-Anfrage in die ka- ¨ nonische Form.

select Name , Gehalt Rang from Professoren where Gehalt > 80000;

Optimieren Sie diesen kanonischen Auswertungsplan durch Anwendung algebraischer Trans $formations$ 

Siehe Übungsbuch.

### Hausaufgabe 2

Einen weiteren Spezialfall des Quorum-Consensus-Verfahrens stellt das Majority-Consensus-Protokoll dar. Wie der Name andeutet, müssen Transaktionen sowohl für Lese- als auch für Schreiboperationen die Mehrzahl der Stimmen einsammeln. Zeigen Sie die Konfigurierung des Quorum-Consensus-Verfahrens für die Simulation dieses Majority-Consensus-Protokolls.

Siehe Übungsbuch.

## Hausaufgabe 3

Wir hatten eine hierarchische Organisationsstruktur (ein Koordinator und mehrere untergeordnete Agenten) beim 2PC-Protokoll beschrieben. Es ist auch möglich, die in Abbildung 2 gezeigte lineare Organisationsstruktur vorzunehmen.

Hierbei ist kein ausgezeichneter Koordinator erforderlich. In der ersten Phase reichen die Agenten ihren eigenen Status und den der linken Nachbarn von "links nach rechts" weiter, nachdem sie einen entsprechenden Statusbericht von links bekommen haben. Der letzte in der Reihe – hier Agent  $A_4$  – trifft die Entscheidung und reicht sie nach links weiter.

Entwickeln Sie das Protokoll für diese lineare Anordnung der Agenten. Diskutieren Sie die möglichen Fehlerfälle.

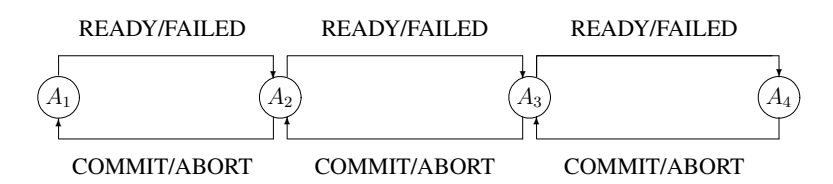

Abbildung 2: Lineare Organisationsform beim 2PC-Protokoll

Siehe Übungsbuch

## Hausaufgabe 4

Zeigen Sie, dass die Suche in einem Chord-Overlaynetzwerk durch die Nutzung der FingerTabellen in maximal logarithmisch vielen Schritten zur Größe des Zahlenrings (bzw. der Anzahl der Stationen) durchgeführt werden kann. Verwenden Sie die Suche nach K57 beginnend an Station P11 (siehe Abbildung 3) zur Illustration.

Siehe Übungsbuch.

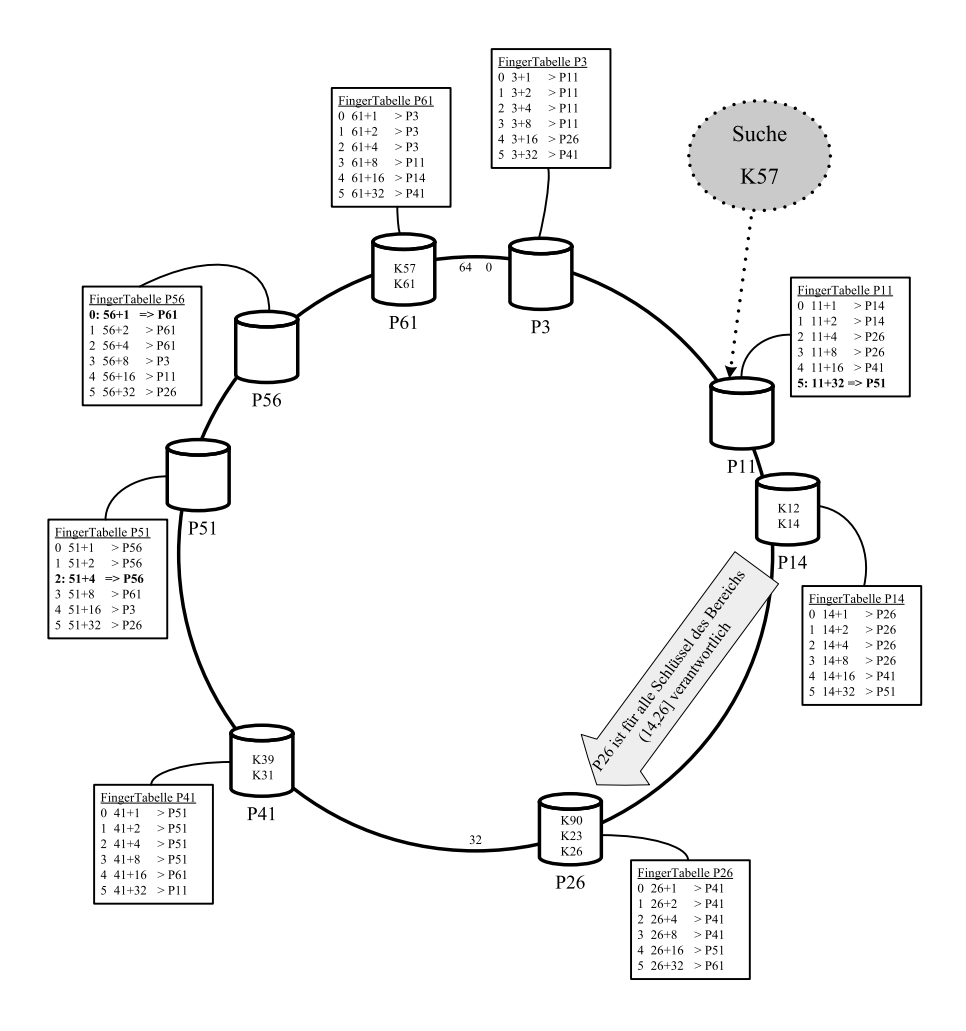

Abbildung 3: Beispiel eines Chord-Overlaynetzwerks.